# **Documentação Web**

Leiaute dos arquivos estruturados (CSV) 2024

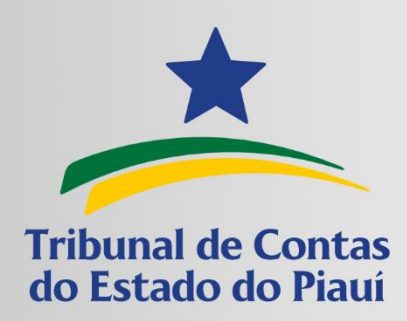

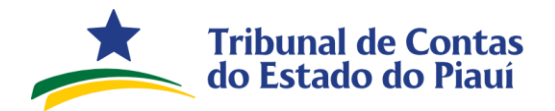

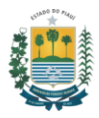

## <span id="page-1-0"></span>**Índice**

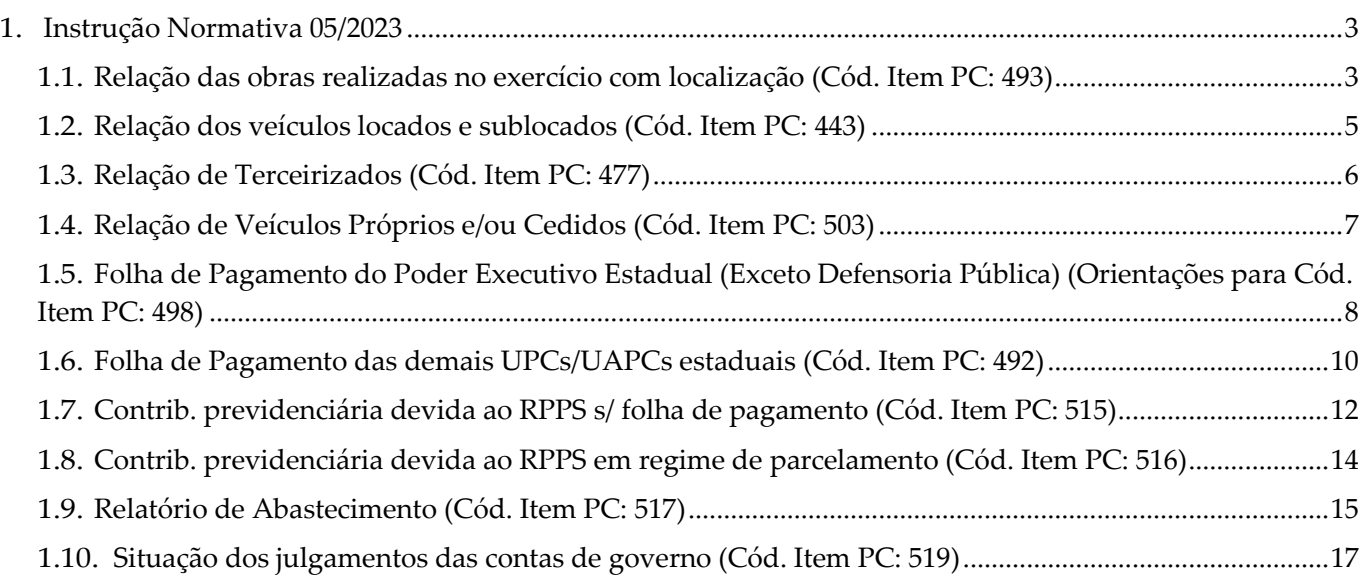

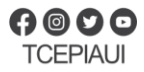

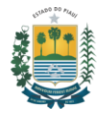

### <span id="page-2-0"></span>**1. Instrução Normativa 05/2023**

### <span id="page-2-1"></span>**1.1. Relação das obras realizadas no exercício com localização (Cód. Item PC: 493)**

O arquivo a ser transmitido (conforme modelo no [link\)](https://www.tce.pi.gov.br/wp-content/uploads/2022/01/Relacao-das-obras-realizadas-exercicio-com-Localizacao_DFAM_2022.xlsx) deve conter os nomes dos campos conforme abaixo, separados por ponto e vírgula(;) e cada valor desses campos deve respeitar os tamanhos máximos e demais especificações a seguir:

- **numero\_contrato** Corresponde à numeração do contrato no órgão ou entidade, geralmente correspondendo a um número de ordem sequencial, seguido por ano. Esse campo deve conter até 25 caracteres. Exemplo: 001/2021.
- **codigo\_cw** Corresponde à numeração do contrato cadastrado no sistema Contratos Web do TCE-PI. Deve conter 12 caracteres no formato a seguir: CW-000002/19.
- **orgao\_responsavel** Corresponde ao órgão ou entidade responsável pela condução da obra. Esse campo deve conter até 255 caracteres do tipo texto (string). Exemplo: Secretaria Municipal de Infraestrutura.
- **descricao\_obra** Descrição sucinta da obra e/ou trecho de obra a que se refere. Esse campo deve conter até 255 caracteres do tipo texto (string). Exemplos: "Obra 01 - Rua Projetada 01", "Reforma da Unidade Escolar XYZ".
- **status\_obra** Corresponde à situação da obra em 31 de dezembro do ano de referência, podendo ser: **NAO INICIADA**, **EM ANDAMENTO**, **CONCLUIDA**, **PARALISADA**, ou **CANCELADA**.
- **localizacao\_unico\_ponto** Deve ser preenchido com "VERDADEIRO" quando houver um único ponto, ou "FALSO" – quando houver dois pontos. Atentar para a existência de dois grupos distintos de obras a serem informadas: 1) aquelas que têm sua localização materializada por um único ponto (em termos de coordenada geográfica); e 2) as que precisam de dois pontos, isto é, um ponto inicial e um ponto final. Obras como construção de edificações, de um modo em geral, bastam ser informadas com um único ponto para localização georreferenciada. Como exemplo, tem-se construção ou reforma de unidades escolares e unidades básicas de saúde. Obras como pavimentação de ruas, implantação de estradas vicinais, redes de abastecimento de água e esgotamento sanitário, isto é, aquelas que se caracterizam por um desenvolvimento linear, ideia de comprimento, devem ser registradas com dois pontos distintos, informando para isso o ponto inicial e o ponto final. Caso o mesmo contrato apresente a execução de intervenções em locais diferentes, isto é, localizações/coordenadas distintas, deve-se informar em cada linha os distintos trechos ou parcelas.
- **latitude\_inicial** Corresponde à coordenada de latitude (sul S, padrão Datum WGS 1984) da obra, ou de sua posição inicial nos casos de obras que vão de um ponto a outro. Recomenda-se testar as coordenadas da obra mediante programa ou página da web do Google Earth. Esse campo deve conter 12 caracteres. Exemplos: 05°06'41,57", 10°09'55,55".
- **longitude\_inicial** Corresponde à coordenada de longitude (oeste W, padrão Datum WGS 1984) da obra, ou de sua posição inicial nos casos de obras que vão de um ponto a outro. Recomenda- se testar as coordenadas da obra mediante programa ou página da web do Google Earth. Esse campo

### **[Retornar ao Índice](#page-1-0)** 3

(86) 3215-3800 | CNPJ:05.818.935/0001-01

Av. Pedro Freitas2100 | Centro Administrativo | Teresina-PI | CEP:64018-900

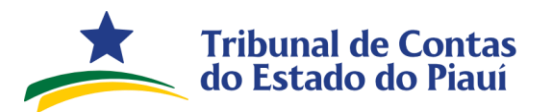

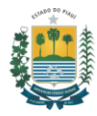

deve conter 12 caracteres. Exemplo: 42°48'44,00".

- **latitude\_final** Corresponde à coordenada de latitude (sul S, padrão Datum WGS 1984) do trecho final de obras que vão de um ponto a outro. Caso a resposta ao campo "localizacao\_unico\_ponto" seja "1", este campo deverá ser preenchido com a mesma informação do campo "latitude\_inicial". Recomenda-se testar as coordenadas da obra mediante programa ou página da web do Google Earth. Esse campo deve conter 12 caracteres. Exemplos: 05°06'41,57", 10°09'55,55".
- **longitude\_final** Corresponde à coordenada de longitude (oeste W, padrão Datum WGS 1984) do trecho final de obras que vão de um ponto a outro. Recomenda-se testar as coordenadas da obra mediante programa ou página da web do Google Earth. Caso a resposta ao campo "localizacao\_unico\_ponto" seja "1", este campo deverá ser preenchido com a mesma informação do campo "longitude\_inicial". Esse campo deve conter 12 caracteres. Exemplo: 42°48'44,00".
- **observacoes** Corresponde a campo de texto livre para descrição de informações não contidas nos campos anteriores. Deve conter no máximo 255 caracteres do tipo texto (string). Exemplo: Razão para paralisação de obra.

### **[Retornar ao Índice](#page-1-0)** 4

Av. Pedro Freitas2100 | Centro Administrativo | Teresina-PI | CEP:64018-900

(86) 3215-3800 | CNPJ:05.818.935/0001-01

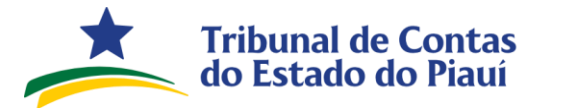

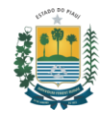

### <span id="page-4-0"></span>**1.2. Relação dos veículos locados e sublocados (Cód. Item PC: 443)**

O arquivo a ser transmitido (conforme modelo no [link\)](https://www.tce.pi.gov.br/wp-content/uploads/2021/12/Relacao-de-veiculos-locados-e-sublocados_06_2021.xlsx) deve conter os nomes dos campos conforme abaixo, separados por ponto e vírgula(;) e cada valor desses campos deve respeitar os tamanhos máximos e demais especificações a seguir:

- **modelo** Corresponde ao modelo do veículo locado ou sublocado, esse campo deve conter até 255 caracteres do tipo texto (string).
- **placa** Corresponde a placa do veículo locado ou sublocado, devendo conter 07 caracteres do tipo texto (string), sendo permitido apenas letras e números. Exemplo: XYZ0123.
- **renavam** Corresponde ao Renavam do veículo. Devendo conter até 11 dígitos.
- **ano\_fab** Corresponde ao ano de fabricação do veículo e deve conter 4 dígitos numéricos. Exemplo: 2020.
- **ano\_mod** Corresponde ao ano do modelo do veículo e deve conter 4 dígitos numéricos. Exemplo: 2020.
- **tipo\_combustivel** Corresponde ao tipo de combustível utilizado no veículo e deve conter apenas uma das seguintes opções: **ALCOOL**, **GASOLINA**, **DIESEL**, **ALCOOL/GASOLINA**, **GAS NATURAL VEICULAR**, **ELETRICIDADE** ou **HIBRIDO**.
- **cnpj\_cpf** Corresponde ao CNPJ ou CPF do locador. Deve conter 14 dígitos quando CNPJ ou 11 dígitos quando CPF, apenas números.
- **nome\_locador** Corresponde ao nome do locador (caso for Pessoa Jurídica, fornecer a nome empresarial), deve conter até 255 caracteres do tipo texto (string).
- **localizacao** Corresponde a localização geográfica do veículo, devendo ser informados Cidade e Estado (sigla), separados por "-" hífen, deve conter até 255 caracteres do tipo texto (string). Exemplo: Teresina-PI.
- **valor\_unitario\_mensal** Corresponde ao valor unitário mensal do veículo, em reais, sem o separador de milhar e com vírgula, quando necessário. Ex.: 1500,38.
- **com\_motorista** Corresponde à informação se o veículo locado ou sublocado possui motorista incluso no respectivo contrato. Deve ser preenchido com "VERDADEIRO" – quando possuir motorista associado ou "FALSO" – quando não possuir motorista associado.
- **codigo\_cw** Corresponde à numeração do contrato cadastrado no sistema Contratos Web do TCE-PI. Deve conter 12 caracteres no formato a seguir: CW-000002/19.

### **[Retornar ao Índice](#page-1-0)** 5

(86) 3215-3800 | CNPJ:05.818.935/0001-01

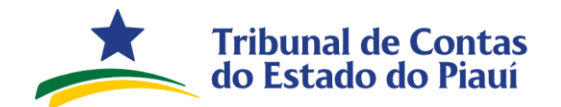

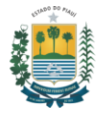

### <span id="page-5-0"></span>**1.3. Relação de Terceirizados (Cód. Item PC: 477)**

O arquivo a ser transmitido (conforme modelo no [link\)](https://www.tce.pi.gov.br/wp-content/uploads/2021/12/Relacao-de-terceirizados-V1.xlsx) deve conter os nomes dos campos conforme abaixo, separados por ponto e vírgula(;) e cada valor desses campos deve respeitar os tamanhos máximos e demais especificações a seguir:

- **mes\_referencia** Corresponde ao mês de referência, devendo conter até 2 dígitos numéricos.
- **nome\_unidade\_gestora** Corresponde ao nome da unidade gestora responsável pelo pagamento, devendo conter até 255 caracteres do tipo texto (string).
- **cod\_ug\_siafe** Corresponde ao código da Unidade Gestora no SIAFE (Siafic Estadual) ou da Unidade Orçamentária municipal (mesmo código informado ao Sagres-Contábil) responsável pelo pagamento, devendo conter 6 dígitos numéricos.
- **nome\_credor** Corresponde ao nome da empresa contratada para terceirização, devendo conter até 255 caracteres do tipo texto (string).
- **cnpj\_credor** Corresponde ao CNPJ do empresa contratada para terceirização, devendo conter até 14 dígitos, apenas números.
- **numero\_contrato** Corresponde ao número do contrato, devendo conter até 25 caracteres.
- **codigo\_cw** Corresponde à numeração do contrato cadastrado no sistema Contratos Web do TCE-PI. Deve conter 12 caracteres no formato a seguir: CW-000002/19.
- **nome\_terceirizado** Corresponde ao nome do terceirizado, devendo conter até 255 caracteres do tipo texto (string).
- **cargo** Corresponde ao cargo do terceirizado, devendo conter até 255 caracteres do tipo texto (string).
- **cpf** Corresponde ao CPF do terceirizado, devendo conter até 11 dígitos, apenas números.
- **lotacao** Corresponde à lotação do terceirizado, devendo conter até 255 caracteres do tipo texto (string).
- **valor\_bruto\_mes** Corresponde ao valor bruto, em reais, recebido pelo terceirizado no mês, devendo conter até 19 dígitos com uma precisão de duas casas decimais separadas por vírgula, quando necessário, e sem separador de milhar. Ex.: 1500,38.

### **[Retornar ao Índice](#page-1-0)** 6

(86) 3215-3800 | CNPJ:05.818.935/0001-01

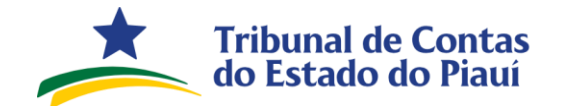

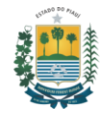

### <span id="page-6-0"></span>**1.4. Relação de Veículos Próprios e/ou Cedidos (Cód. Item PC: 503)**

O arquivo a ser transmitido (conforme modelo no [link\)](https://www.tce.pi.gov.br/wp-content/uploads/2021/12/Relacao-de-veiculos-proprios_V1.xlsx) deve conter os nomes dos campos conforme abaixo, separados por ponto e vírgula(;) e cada valor desses campos deve respeitar os tamanhos máximos e demais especificações a seguir:

- **modelo** Corresponde ao modelo do veículo próprio ou cedido, devendo conter até 255 caracteres do tipo texto (string).
- **placa** Corresponde à placa do veículo próprio ou cedido, devendo conter até 07 caracteres. Ex.: XYZ0123.
- **renavam** Corresponde ao renavam do veículo próprio ou cedido, devendo conter até 30 caracteres.
- **ano\_fab** Corresponde ao ano de fabricação do veículo próprio ou cedido e deve conter 4 dígitos numéricos. Exemplo: 2020.
- **ano\_mod** Corresponde ao ano do modelo do veículo próprio ou cedido e deve conter 4 dígitos numéricos. Exemplo: 2020.
- **tipo\_combustivel** Corresponde ao tipo de combustível utilizado no veículo e deve conter apenas uma das seguintes opções: **ALCOOL**, **GASOLINA**, **DIESEL**, **ALCOOL/GASOLINA**, **GAS NATURAL VEICULAR**, **ELETRICIDADE** ou **HIBRIDO**.
- **estado\_conservacao** Corresponde ao estado de conservação do veículo, devendo conter até 255 caracteres do tipo texto (string).
- **localizacao** Corresponde a localização geográfica do veículo próprio ou cedido, devendo ser informados Cidade e Estado (sigla), separados por "-" hífen., deve conter até 255 caracteres do tipo texto (string). Exemplo: Teresina-PI.
- **veiculo\_cedido** Corresponde à informação se o veículo próprio foi cedido, ou não. Deve ser preenchido com "VERDADEIRO" – quando for cedido ou "FALSO" – quando **não** for cedido.
- **orgao\_cessionario** Corresponde ao órgão ou entidade de destino do veículo cedido. Esse campo deve conter até 255 caracteres do tipo texto (string). Exemplo: Secretaria Municipal de Infraestrutura. Caso o campo "veiculo\_cedido" possua valor "FALSO" este campo, deve ser preenchido com "Não se aplica".
- **inicio\_cessao** Corresponde à data do início da cessão, devendo conter 10 caracteres no formato dd/mm/aaaa. Exemplo: 01/01/1990. Caso o campo "veiculo\_cedido" possua valor "FALSO", este campo deve ser preenchido com 99/99/9999.
- **fim\_cessao** Corresponde à data do fim da cessão, devendo conter 10 caracteres no formato dd/mm/aaaa. Exemplo: 01/01/1990. Caso o campo "veiculo\_cedido" possua valor "FALSO" ou não exista data para o fim da cessão, este campo deve ser preenchido com 99/99/9999.

#### **[Retornar ao Índice](#page-1-0)** 7

(86) 3215-3800 | CNPJ:05.818.935/0001-01

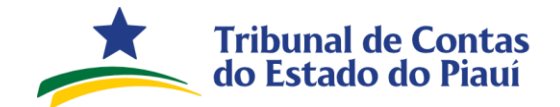

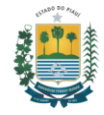

### <span id="page-7-0"></span>**1.5. Folha de Pagamento do Poder Executivo Estadual (Exceto Defensoria Pública) (Orientações para Cód. Item PC: 498)**

O arquivo a ser transmitido (conforme modelo no [link\)](https://www.tce.pi.gov.br/wp-content/uploads/2021/12/folha-pagamento-estadual-V1.xlsx) deve conter os nomes dos campos conforme abaixo, separados por ponto e vírgula(;) e cada valor desses campos deve respeitar os tamanhos máximos e demais especificações a seguir:

- **nome\_unidade\_gestora** Corresponde ao nome da unidade gestora responsável pelo pagamento, devendo conter até 255 caracteres do tipo texto (string).
- **cod\_ug\_siafe** Corresponde ao número da unidade gestora reponsável pelo pagamento, devendo conter 6 dígitos numéricos.
- **cnpj** Corresponde ao CNPJ do credor, devendo conter até 14 dígitos, apenas números.
- **nome\_servidor** Corresponde ao nome do servidor, devendo conter até 255 caracteres do tipo texto (string).
- **cpf** Corresponde ao CPF do terceirizado, devendo conter até 11 dígitos, apenas números.
- **data\_nascimento** Corresponde à data de nascimento do servidor, devendo conter 10 caracteres no formato dd/mm/aaaa. Exemplo: 01/01/1990.
- **cod\_lotacao** Corresponde ao código da lotação na unidade gestora de origem, devendo conter 50 caracteres.
- **descricao\_lotacao** Corresponde à descrição da lotação do servidor da unidade gestora, devendo conter até 255 caracteres do tipo texto (string).
- **matricula** Corresponde à matrícula do servidor, devendo conter 25 caracteres.
- **municipio** Corresponde ao município onde o servidor exerce suas atividades, informados Cidade e Estado (sigla), separados por " " hífen e até 255 caracteres do tipo texto (string). Exemplo: Teresina-PI.
- **cod\_ibge\_municipio** Corresponde ao código do ibge do município onde o servidor exerce suas atividades, devendo conter 7 dígitos numéricos.
- **cod\_cargo** Corresponde ao código do cargo, devendo conter 10 caracteres.
- **descricao\_cargo** Corresponde à descrição do cargo, devendo conter até 255 caracteres do tipo texto (string).
- **data\_admissao** Corresponde à data da admissão do servidor, devendo conter 10 caracteres caracteres no formato dd/mm/aaaa. Exemplo: 01/01/1990.
- **vinculo** Corresponde ao vínculo do servidor com a Adminstração Pública, devendo conter até 255 caracteres do tipo texto (string).
- **mes** Corresponde ao mês de referência da folha de pagamento, devendo conter até 2 dígitos numéricos.
- **ano** Corresponde ao ano de referência da folha de pagamento, devendo conter 4 dígitos numéricos.

• **cod\_rubrica** - Corresponde ao código da rubrica, devendo conter 10 caracteres.

#### **[Retornar ao Índice](#page-1-0)** 8

- Av. Pedro Freitas2100 | Centro Administrativo | Teresina-PI | CEP:64018-900
- (86) 3215-3800 | CNPJ:05.818.935/0001-01

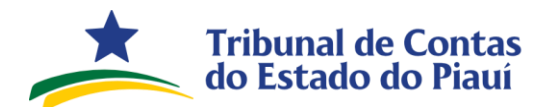

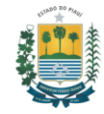

- **descricao\_rubrica** Corresponde à descrição da rubrica, devendo conter até 255 do tipo texto (string).
- **valor** Corresponde ao valor da remuneração, em reais, devendo conter até 19 dígitos com uma precisão de duas casas decimais separadas por vírgula, quando necessário, e sem separador de milhar. Exemplo: 1500,38.
- **tipo\_rubrica** Corresponde ao tipo da rubrica, devendo ser preenchido com "V" para Vantagem ou "D" – para Desconto.
- **cod\_banco** Corresponde ao código do banco, devendo conter 3 dígitos numéricos, conforme tabela do Banco Central do Brasil.
- **cod\_agencia** Corresponde à agência do banco, devendo conter até 4 dígitos numéricos, sem o dígito verificador.
- **conta** Corresponde ao número da conta bancária, devendo conter até 25 dígitos numéricos, sem o dígito verificador.
- **digito\_conta** Corresponde ao dígito verificador da conta bancária, devendo conter somente 1 dígito numérico.

### **[Retornar ao Índice](#page-1-0)** 9

Av. Pedro Freitas2100 | Centro Administrativo | Teresina-PI | CEP:64018-900

(86) 3215-3800 | CNPJ:05.818.935/0001-01

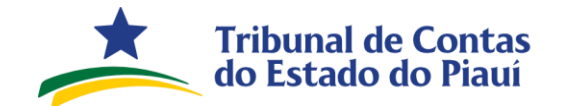

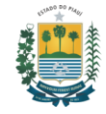

### <span id="page-9-0"></span>**1.6. Folha de Pagamento das demais UPCs/UAPCs estaduais (Cód. Item PC: 492)**

O arquivo a ser transmitido (conforme modelo no [link\)](https://www.tce.pi.gov.br/wp-content/uploads/2021/12/folha-pagamento-estadual-V1.xlsx) deve conter os nomes dos campos conforme abaixo, separados por ponto e vírgula(;) e cada valor desses campos deve respeitar os tamanhos máximos e demais especificações a seguir:

- **nome\_unidade\_gestora** Corresponde ao nome da unidade gestora responsável pelo pagamento, devendo conter até 255 caracteres do tipo texto (string).
- **cnpj** Corresponde ao CNPJ do credor, devendo conter até 14 dígitos, apenas números.
- **nome\_servidor** Corresponde ao nome do servidor, devendo conter até 255 caracteres do tipo texto (string).
- **cpf** Corresponde ao CPF do terceirizado, devendo conter até 11 dígitos, apenas números.
- **data\_nascimento** Corresponde à data de nascimento do servidor, devendo conter 10 caracteres no formato dd/mm/aaaa. Exemplo: 01/01/1990.
- **cod\_lotacao** Corresponde ao código da lotação na unidade gestora de origem, devendo conter 50 caracteres.
- **descricao\_lotacao** Corresponde à descrição da lotação do servidor da unidade gestora, devendo conter até 255 caracteres do tipo texto (string).
- **matricula** Corresponde à matrícula do servidor, devendo conter 25 caracteres.
- **municipio** Corresponde ao município onde o servidor exerce suas atividades, devendo ser informados Cidade e Estado (sigla), separados por "-" hífen e até 255 caracteres do tipo texto (string). Exemplo: Teresina-PI.
- **cod\_cargo** Corresponde ao código do cargo, devendo conter 10 caracteres.
- **descricao\_cargo** Corresponde à descrição do cargo, devendo conter até 255 caracteres do tipo texto (string).
- **data\_admissao** Corresponde à data da admissão do servidor, devendo conter 10 caracteres caracteres no formato dd/mm/aaaa. Exemplo: 01/01/1990.
- **vinculo** Corresponde ao vínculo do servidor com a Adminstração Pública, devendo conter até 255 caracteres do tipo texto (string).
- **mes** Corresponde ao mês de referência da folha de pagamento, devendo conter até 2 dígitos numéricos.
- **ano** Corresponde ao ano de referência da folha de pagamento, devendo conter 4 dígitos numéricos.
- **cod\_rubrica** Corresponde ao código da rubrica, devendo conter 10 caracteres.
- **descricao\_rubrica** Corresponde à descrição da rubrica, devendo conter até 255 do tipo texto (string).
- **valor** Corresponde ao valor da remuneração, em reais, devendo conter até 19 dígitos com uma precisão de duas casas decimais separadas por vírgula, quando necessário, e sem separador de

#### **[Retornar ao Índice](#page-1-0)** 10

- Av. Pedro Freitas2100 | Centro Administrativo | Teresina-PI | CEP:64018-900
- (86) 3215-3800 | CNPJ:05.818.935/0001-01

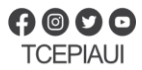

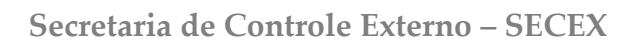

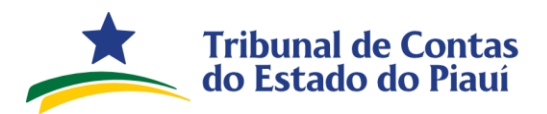

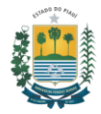

milhar. Exemplo: 1500,38.

- **tipo\_rubrica** Corresponde ao tipo da rubrica, devendo ser preenchido com "V" para Vantagem ou "D" – para Desconto.
- **banco** Corresponde ao nome do banco, devendo conter até 255 caracteres.
- **agencia** Corresponde à agência, devendo conter até 25 caracteres.
- **conta** Corresponde à conta, devendo conter até 25 caracteres.

### **[Retornar ao Índice](#page-1-0)** 11

Av. Pedro Freitas2100 | Centro Administrativo | Teresina-PI| CEP:64018-900

(86) 3215-3800 | CNPJ:05.818.935/0001-01

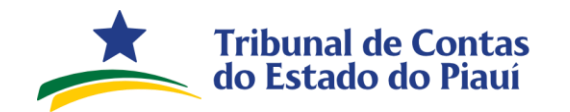

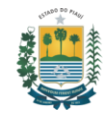

### <span id="page-11-0"></span>**1.7. Contrib. previdenciária devida ao RPPS s/ folha de pagamento (Cód. Item PC: 515)**

O arquivo a ser transmitido (conforme modelo no [link\)](https://www.tce.pi.gov.br/wp-content/uploads/2021/12/Relacao-de-terceirizados-V1.xlsx) deve conter os nomes dos campos conforme abaixo, separados por ponto e vírgula(;) e cada valor desses campos deve respeitar os tamanhos máximos e demais especificações a seguir:

- **cod\_unidade\_orcamentaria**  Corresponde ao código da unidade orçamentária conforme informado no Sagres-Contábil, devendo conter 6 dígitos numéricos.
- **nome\_unidade\_orcamentaria** Corresponde ao nome da unidade orçamentária conforme informado no Sagres-Contábil, devendo conter até 255 caracteres do tipo texto (string).
- **fundo** Corresponde ao grupo de separação dos segurados vinculados ao RPPS, devendo conter apenas uma das seguintes opções: **FUNDO EM CAPITALIZACAO** ou **FUNDO EM REPARTICAO**.
- **base\_contribuicao\_rpps** Corresponde ao valor, em reais, da base de cálculo para contribuição ao RPPS, segregada por unidade orçamentária e fundo, devendo conter até 19 dígitos com uma precisão de duas casas decimais separadas por vírgula, quando necessário, e sem separador de milhar. Exemplo: 1500,38.
- **mes** Corresponde ao mês de referência da contribuição previdenciária, devendo conter até 2 dígitos numéricos.
- **ano** Corresponde ao ano de referência da contribuição previdenciária, devendo conter 4 dígitos numéricos.
- **dia\_vencimento** Corresponde ao dia do vencimento das contribuições previdenciárias previsto na lei de criação do RPPS, devendo conter até 2 dígitos numéricos e limitado ao valor máximo de 31. Exemplos: 1, 20, etc.
- **aliquota\_patronal**  Corresponde ao percentual, previsto em lei, utilizado para cálculo da contribuição previdenciária patronal, devendo conter até 2 dígitos com uma precisão de duas casas decimais separadas por vírgula, quando necessário. Exemplos: 14, 13,50, etc.
- **valor\_principal\_patronal** Corresponde ao valor devido, em reais, referente ao principal da contribuição previdenciária patronal (aplicação do percentual da alíquota patronal sobre a base de calculo contribuição RPPS), devendo conter até 19 dígitos com uma precisão de duas casas decimais separadas por vírgula, quando necessário, e sem separador de milhar. Exemplo: 1500,38.
- **data\_atu\_enc\_patronal** Corresponde à data utilizada para fins de cálculo dos encargos por atraso no pagamento da contribuição previdenciária patronal, devendo conter 10 caracteres no formato dd/mm/aaaa. Exemplo: 01/01/1990. Caso não ocorra atualização, este campo deve ser preenchido com 99/99/9999.
- **valor\_encargos\_patronal** Corresponde ao valor, em reais, referente a soma dos encargos por atraso no pagamento da contribuição previdenciária patronal devida, devendo conter até 19 dígitos com uma precisão de duas casas decimais separadas por vírgula, quando necessário, e sem separador de milhar. Exemplo: 1500,38. Caso não ocorra atualização, este campo deve ser preenchido com "0" (zero).

#### **[Retornar ao Índice](#page-1-0)** 12

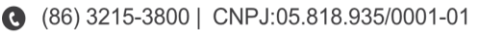

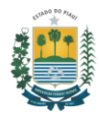

• **valor\_total\_pago\_patronal** - Corresponde ao valor total, em reais, do pagamento da contribuição previdenciária patronal devida (soma do principal e dos encargos por atraso), devendo conter até 19 dígitos com uma precisão de duas casas decimais separadas por vírgula, quando necessário, e sem separador de milhar. Exemplo: 1500,38.

**Tribunal de Contas** do Estado do Piauí

- **data\_pagamento\_patronal** Corresponde à data do efetivo pagamento da contribução previdenciária patronal, devendo conter 10 caracteres no formato dd/mm/aaaa. Exemplo: 01/01/1990. Caso o pagamento não tenha sido efetuado, este campo deve ser preenchido com 99/99/9999.
- **aliquota\_servidor**  Corresponde ao percentual, previsto em lei, utilizado para cálculo da contribuição previdenciária do servidor, devendo conter até 2 dígitos com uma precisão de duas casas decimais separadas por vírgula, quando necessário. Exemplos: 14, 13,50, etc.
- **valor\_principal\_servidor** Corresponde ao valor devido, em reais, referente ao principal da contribuição previdenciária do servidor (aplicação do percentual da alíquota do servidor sobre a base de calculo contribuição RPPS), devendo conter até 19 dígitos com uma precisão de duas casas decimais separadas por vírgula, quando necessário, e sem separador de milhar. Exemplo: 1500,38.
- **data\_atu\_enc\_servidor** Corresponde à data utilizada para fins de cálculo dos encargos por atraso no pagamento da contribuição previdenciária do servidor, devendo conter 10 caracteres no formato dd/mm/aaaa. Exemplo: 01/01/1990. Caso não ocorra atualização, este campo deve ser preenchido com 99/99/9999.
- **valor\_encargos\_servidor** Corresponde ao valor, em reais, referente a soma dos encargos por atraso no pagamento da contribuição previdenciária do servidor devida, devendo conter até 19 dígitos com uma precisão de duas casas decimais separadas por vírgula, quando necessário, e sem separador de milhar. Exemplo: 1500,38. Caso não ocorra atualização, este campo deve ser preenchido com "0" (zero).
- **valor\_total\_pago\_servidor** Corresponde ao valor total, em reais, do pagamento da contribuição previdenciária do servidor devida (soma do principal e dos encargos por atraso), devendo conter até 19 dígitos com uma precisão de duas casas decimais separadas por vírgula, quando necessário, e sem separador de milhar. Exemplo: 1500,38.
- **data\_pagamento\_servidor** Corresponde à data do efetivo pagamento da contribução previdenciária do servidor, devendo conter 10 caracteres no formato dd/mm/aaaa. Exemplo: 01/01/1990. Caso o pagamento não tenha sido efetuado, este campo deve ser preenchido com 99/99/9999.

### **[Retornar ao Índice](#page-1-0)** 13

(86) 3215-3800 | CNPJ:05.818.935/0001-01

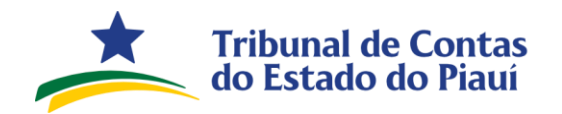

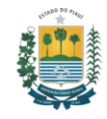

### <span id="page-13-0"></span>**1.8. Contrib. previdenciária devida ao RPPS em regime de parcelamento (Cód. Item PC: 516)**

O arquivo a ser transmitido (conforme modelo no [link\)](https://www.tce.pi.gov.br/wp-content/uploads/2021/12/Relacao-de-terceirizados-V1.xlsx) deve conter os nomes dos campos conforme abaixo, separados por ponto e vírgula(;) e cada valor desses campos deve respeitar os tamanhos máximos e demais especificações a seguir:

- **numero\_acordo** Corresponde ao número de identificação do acordo de parcelamento, devendo conter até 4 dígitos numéricos.
- **ano\_acordo** Corresponde ao ano de referência do acordo de parcelamento, devendo conter 4 dígitos numéricos.
- **rubrica\_acordo** Corresponde ao objeto da dívida parcelada, e deve conter apenas uma das seguintes opções: **CONTRIBUIÇÃO PATRONAL (60 MESES)**, **CONTRIBUIÇÃO DOS SEGURADOS**, **CONTRIBUIÇÃO PATRONAL (240 MESES)**, **UTILIZAÇÃO INDEVIDA DOS RECURSOS** ou **OUTROS CRITÉRIOS**.
- **data\_consolidacao\_acordo** Corresponde à data de finalização dos critérios para celebração do acordo de parcelamento, devendo conter 10 caracteres no formato dd/mm/aaaa. Exemplo: 01/01/1990.
- **data\_assinatura\_acordo** Corresponde à data em que o acordo de parcelamento foi efetivamente assinado, devendo conter 10 caracteres no formato dd/mm/aaaa. Exemplo: 01/01/1990.
- **numero\_parcela\_atual** Corresponde ao número da parcela do mês de referência do acordo de parcelamento, devendo conter até 3 dígitos numéricos.
- **total\_parcelas** Corresponde ao total de parcelas firmadas no acordo de parcelamento, devendo conter até 3 dígitos numéricos.
- **data\_vencimento\_parcela** Corresponde a data de vencimento da parcela do mês de referência, devendo conter 10 caracteres no formato dd/mm/aaaa. Exemplo: 01/01/1990.
- **valor\_principal\_parcela** Corresponde ao valor do principal, em reais, da parcela do mês de referência, devendo conter até 19 dígitos com uma precisão de duas casas decimais separadas por vírgula, quando necessário, e sem separador de milhar. Exemplo: 1500,38.
- **data\_atualizacao\_encargos** Corresponde à data utilizada para fins de cálculo dos encargos por atraso no pagamento da parcela do acordo de parcelamento, devendo conter 10 caracteres no formato dd/mm/aaaa. Exemplo: 01/01/1990. Caso não ocorra atualização, este campo deve ser preenchido com 99/99/9999.
- **valor\_encargos\_parcela** Corresponde ao valor, em reais, referente a soma dos encargos por atraso no pagamento da parcela do acordo de parcelamento, devendo conter até 19 dígitos com uma precisão de duas casas decimais separadas por vírgula, quando necessário, e sem separador de milhar. Exemplo: 1500,38. Caso não ocorra atualização, este campo deve ser preenchido com "0" (zero).
- **valor\_total\_pago** Corresponde ao valor total, em reais, do pagamento da parcela devida (soma do principal e dos encargos por atraso), devendo conter até 19 dígitos com uma precisão de duas casas decimais separadas por vírgula, quando necessário, e sem separador de milhar. Exemplo: 1500,38
- **data\_pagamento** Corresponde à data do efetivo pagamento da parcela, devendo conter 10 caracteres no formato dd/mm/aaaa. Exemplo: 01/01/1990. Caso o pagamento não tenha sido efetuado, este campo deve ser preenchido com 99/99/9999.

### **[Retornar ao Índice](#page-1-0)** 14

- Av. Pedro Freitas2100 | Centro Administrativo | Teresina-PI | CEP:64018-900
- (86) 3215-3800 | CNPJ:05.818.935/0001-01

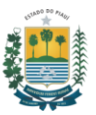

### <span id="page-14-0"></span>**1.9. Relatório de Abastecimento (Cód. Item PC: 517)**

**Tribunal de Contas** do Estado do Piauí

O arquivo a ser transmitido (conforme modelo no [link\)](https://www.tce.pi.gov.br/wp-content/uploads/2021/12/Relacao-de-terceirizados-V1.xlsx) deve conter os nomes dos campos conforme abaixo, separados por ponto e vírgula(;) e cada valor desses campos deve respeitar os tamanhos máximos e demais especificações a seguir:

- **modelo** Corresponde a descrição do modelo do veículo, equipamento, máquina ou congênere abastecido, devendo conter até 255 caracteres do tipo texto (string).
- **placa** Corresponde a placa do veículo, devendo conter até 07 caracteres do tipo texto (string), sendo permitido apenas letras e números. Exemplo: XYZ0123. Caso o tipo seja **OUTROS**, este campo deve ser preenchido com 9999999.
- **renavam** Corresponde ao renavam do veículo, devendo conter até 30 caracteres. Caso o tipo seja **OUTROS**, este campo deve ser preenchido com 9999999.
- **ano fab** Corresponde ao ano de fabricação do veículo e deve conter 4 dígitos numéricos. Exemplo: 2020. Caso o tipo seja **OUTROS**, este campo deve ser preenchido com 9999.
- **ano mod** Corresponde ao ano do modelo do veículo e deve conter 4 dígitos numéricos. Exemplo: 2020. Caso o tipo seja **OUTROS**, este campo deve ser preenchido com 9999.
- **tipo\_veiculo -** Corresponde ao tipo de veículo, e deve conter apenas uma das seguintes opções: **AUTOMOVEL**, **ONIBUS**, **MICROONIBUS**, **CAMINHAO**, **CAMINHONETE**, **CAMIONETA**, **UTILITARIO**, **MOTOCICLETA**, **TRATOR** ou **OUTROS**.

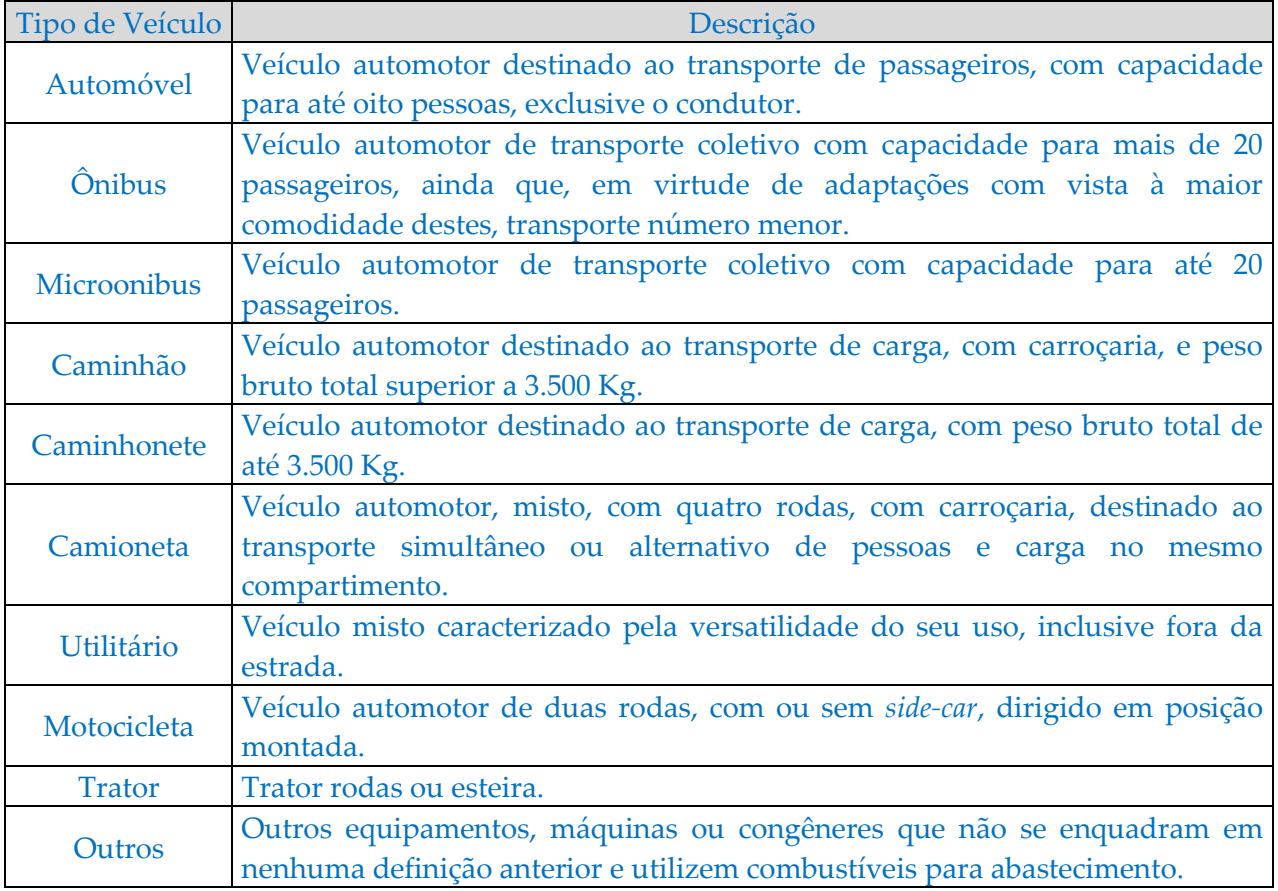

### **[Retornar ao Índice](#page-1-0)** 15

- Av. Pedro Freitas2100 | Centro Administrativo | Teresina-PI | CEP:64018-900
- (86) 3215-3800 | CNPJ:05.818.935/0001-01

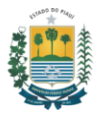

• **orgao\_localizacao** - Corresponde ao órgão ou entidade onde o veículo está localizado e sendo efetivamente utilizado, devendo conter até 255 caracteres do tipo texto (string).

**Tribunal de Contas** do Estado do Piauí

- **capacidade** Corresponde à capacidade máxima de armazenamento de combustível do veículo, em metros cúbicos, litros e/ou killowatts, devendo conter até 5 dígitos numéricos com uma precisão de duas casas decimais separadas por vírgula. Caso o tipo de combustível seja **HIBRIDO**, deve-se preencher somente a capacidade máxima de armazenamento em litros do motor a combustão. Caso o tipo seja **OUTROS**, este campo deve ser preenchido com 999,99.
- **qtde\_abastecimento** Corresponde a quantidade de combustível abastecida no mês de referência em cada veículo, devendo conter até 7 dígitos com uma precisão de duas casas decimais separadas por vírgula, quando necessário, e sem separador de milhar. Exemplo: 1500,38. Caso o tipo de combustível seja **HIBRIDO**, deve-se preencher somente a quantidade abastecida, em litros, do motor a combustão.
- **combustivel\_abastecimento** Corresponde ao tipo de combustível utilizado no abastecimento do veículo e deve conter apenas uma das seguintes opções: **ALCOOL**, **GASOLINA**, **DIESEL**, **GAS NATURAL VEICULAR** ou **ELETRICIDADE**.
- **km\_inicial\_mes** Corresponde a quilometragem inicial do veículo, indicada no hodômetro, no primeiro dia do mês de referência, devendo conter até 18 dígitos numéricos. Caso o tipo seja **OUTROS**, este campo deve ser preenchido com 9999999.
- **km\_final\_mes** Corresponde a quilometragem final do veículo, indicada no hodômetro, no último dia do mês de referência, devendo conter até 18 dígitos numéricos. Caso o tipo seja **OUTROS**, este campo deve ser preenchido com 9999999.

### **[Retornar ao Índice](#page-1-0)** 16

(86) 3215-3800 | CNPJ:05.818.935/0001-01

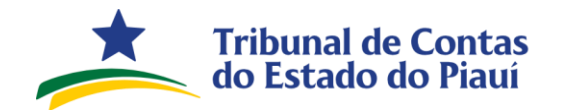

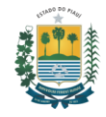

### <span id="page-16-0"></span>**1.10. Situação dos julgamentos das contas de governo (Cód. Item PC: 519)**

O arquivo a ser transmitido (conforme modelo no [link\)](https://www.tce.pi.gov.br/wp-content/uploads/2021/12/Relacao-de-terceirizados-V1.xlsx) deve conter os nomes dos campos conforme abaixo, separados por ponto e vírgula(;) e cada valor desses campos deve respeitar os tamanhos máximos e demais especificações a seguir:

- **cod\_ibge** Corresponde ao código do ibge do ente, devendo conter 7 dígitos numéricos. No caso de envio pelo Poder Legislativo estadual, este campo deve ser preenchido com 2200000.
- **ano\_referencia** Corresponde ao ano de referência do parecer prévio das contas de governo emitido pelo TCE-PI, devendo conter 4 dígitos numéricos. Exemplo: 2020.
- **cpf\_chefe\_executivo** Corresponde ao número do CPF do chefe do Poder Executivo cujas contas foram apreciadas no parecer prévio, devendo conter 11 dígitos, apenas números. Caso haja mais de um chefe do Poder Executivo no ano de referência, deve-se acrescentar um registro para cada CPF.
- **processo\_tce** Corresponde ao número do processo junto ao TCE-PI referente ao parecer prévio objeto de julgamento pelo Poder Legislativo, devendo conter 11 caracteres no formato a seguir: 009999/2023.
- **decisao\_julgamento** Corresponde a decisão do Poder Legislativo acerca do julgamento do parecer prévio, devendo conter apenas 1 dígito numérico conforme a tabela a seguir:

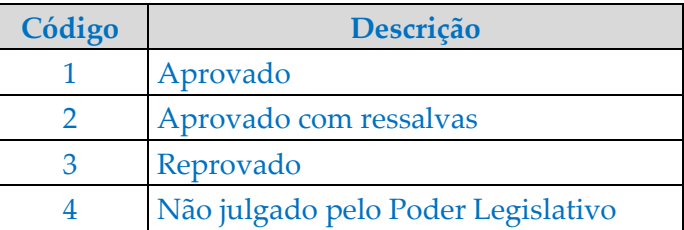

• **situacao\_julgamento -** Corresponde a atual situação do julgamento do parecer prévio em relação à informada ao TCE-PI no exercício anterior, devendo conter apenas 1 dígito numérico conforme a tabela a seguir:

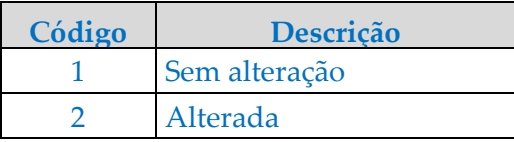

- **descricao\_ato -** Corresponde à descrição do ato do Poder Legislativo utilizado para dar eficácia ao julgamento do parecer prévio emitido pelo TCE-PI, devendo conter até 255 caracteres do tipo texto (string).
- **data\_publicacao\_ato -** Corresponde à data de publicação do ato do Poder Legislativo utilizado para dar eficácia ao julgamento do parecer prévio emitido pelo TCE-PI, devendo conter 10 caracteres no formato dd/mm/aaaa. Exemplo: 01/01/1990. Caso o não haja publicação, este campo deve ser preenchido com 99/99/9999.

#### **[Retornar ao Índice](#page-1-0)** 17

(86) 3215-3800 | CNPJ:05.818.935/0001-01

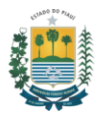

• **tipo\_diario\_publicacao -** Corresponde ao diário oficial utilizado para publicação ato do Poder Legislativo utilizado para dar eficácia ao julgamento do parecer prévio emitido pelo TCE-PI, devendo conter apenas 1 dígito numérico conforme a tabela a seguir:

Tribunal de Contas<br>do Estado do Piauí

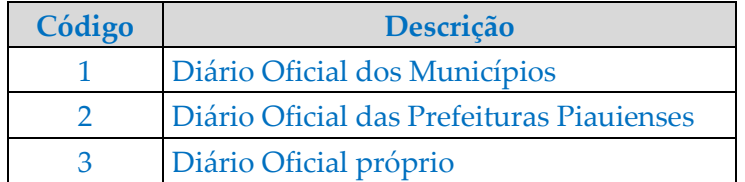

Teresina-PI, 21 de fevereiro de 2024.

### **[Retornar ao Índice](#page-1-0)** 18

Av. Pedro Freitas2100 | Centro Administrativo | Teresina-PI| CEP:64018-900

(86) 3215-3800 | CNPJ:05.818.935/0001-01